Декември 2017 г.

# Протоколен лист за QIAsymphony® SP

# Протокол Cellfree200\_V7\_DSP

Този документ представлява *лист от протокола Cellfree200\_V7\_DSP за QIAsymphony SP*, R2, за QIAsymphony DSP Virus/Pathogen Mini Kit , версия 1.

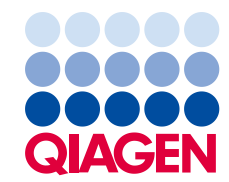

## Обща информация

QIAsymphony DSP Virus/Pathogen Kit е предназначен за in vitro диагностика.

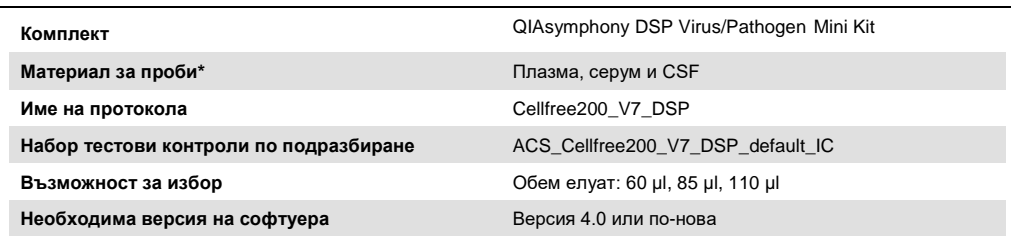

За допълнителна информация вижте "Приготвяне на материал за проби" и "Ограничения" на страница [5.](#page-4-0)

# Чекмедже "Sample" (Проба)

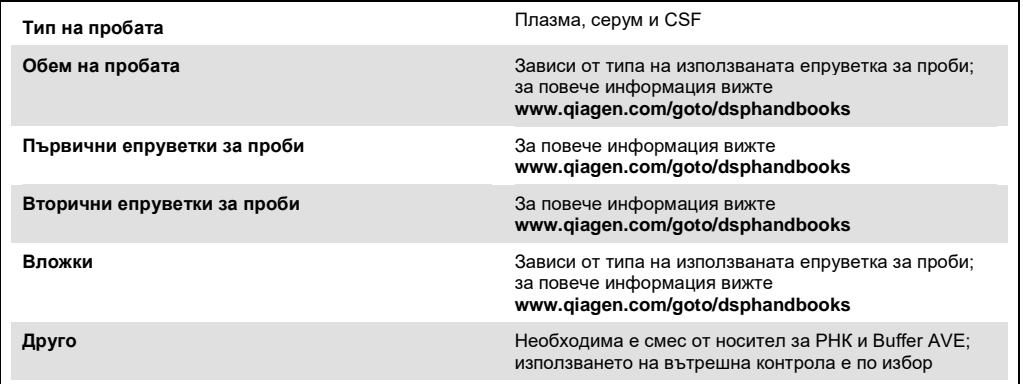

# Чекмедже "Reagents and Consumables" (Реагенти и консумативи)

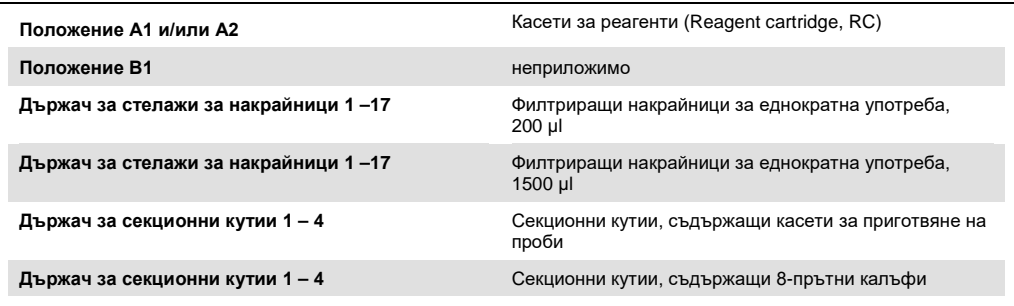

n/a = неприложимо.

## Чекмедже "Waste" (Отпадъци)

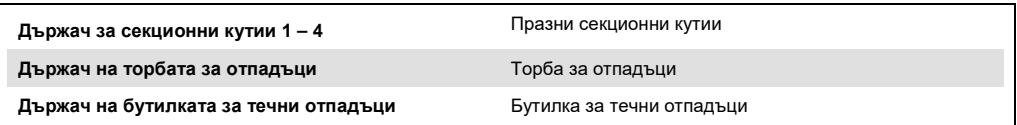

## Чекмедже "Eluate" (Елуат)

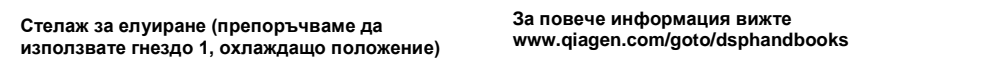

### Необходими пластмасови елементи

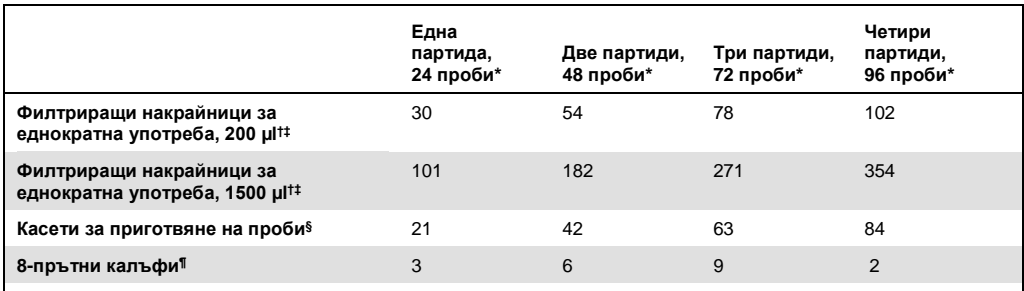

Използването на повече от една вътрешна контрола на партида и извършването на повече от едно сканиране на наличностите изискват допълнителни филтриращи накрайници за еднократна употреба. Използването на помалко от 24 проби на партида намалява броя филтриращи накрайници за еднократна употреба, необходим за цикъла.

† В един стелаж за накрайници има 32 филтриращи накрайника.

‡ Броят необходими филтриращи накрайници е за 1 сканиране на наличностите в касети за реагенти.

§ В една секционна кутия има 28 касети за приготвяне на проби.

¶ В една секционна кутия има дванадесет 8-прътни калъфа.

**Забележка**: Посоченият брой филтриращи накрайници може да е различен от количеството, показано на сензорния екран, в зависимост от настройките – например брой вътрешни контроли, използвани за една партида.

## Избран обем за елуиране

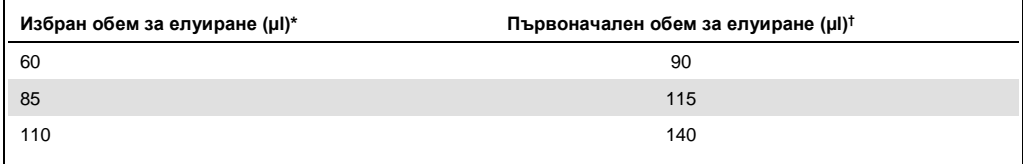

Обемът за елуиране, избран в сензорния екран. Това е минималният достъпен обем елуат в епруветката за окончателно елуиране.

† Първоначалният обем на разтвора за елуиране, който е необходим, за да се гарантира, че действителният обем елуат е същият като избрания обем.

## Приготвяне на вътрешна контрола – смес от носител за РНК (НОСИТЕЛ) и Buffer AVE (AVE)

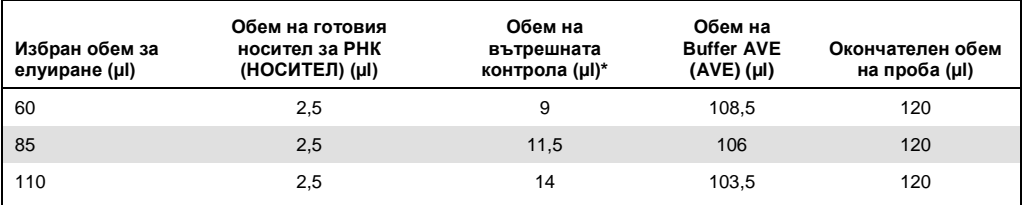

\* Изчислението на количеството вътрешна контрола се базира на първоначалните обеми за елуиране. Допълнителният свободен обем зависи от типа на използваната епруветка за проби; за повече информация вижте **www.qiagen.com/goto/dsphandbooks**.

**Забележка**: Показаните в таблицата стойности за са приготвяне на вътрешна контрола – смес от носител за РНК (НОСИТЕЛ) за низходящ тест, който изисква 0,1 µl вътрешна контрола/µl елуат.

Епруветките, съдържащи вътрешна контрола – смес от носител за РНК (НОСИТЕЛ) и Buffer AVE (AVE), се поставят в носач за епруветки. Носачът за епруветки, съдържащ вътрешната контрола – смес(и) от носител за РНК (НОСИТЕЛ) и Buffer AVE (AVE), трябва да бъде поставен в гнездо А на чекмеджето за проби.

В зависимост от броя проби за обработване препоръчваме да използвате епруветки 2 ml (Sarstedt, кат. № 72.693 или 72.694) или 14 ml 17 x 100 mm полистиренови епруветки със заоблено дъно (Becton Dickinson, кат. № 352051) за разреждане на вътрешната контрола, както е описано в таблицата по-долу. Обемът може да се раздели в 2 или повече епруветки.

## Изчисляване на обема смес за вътрешна контрола

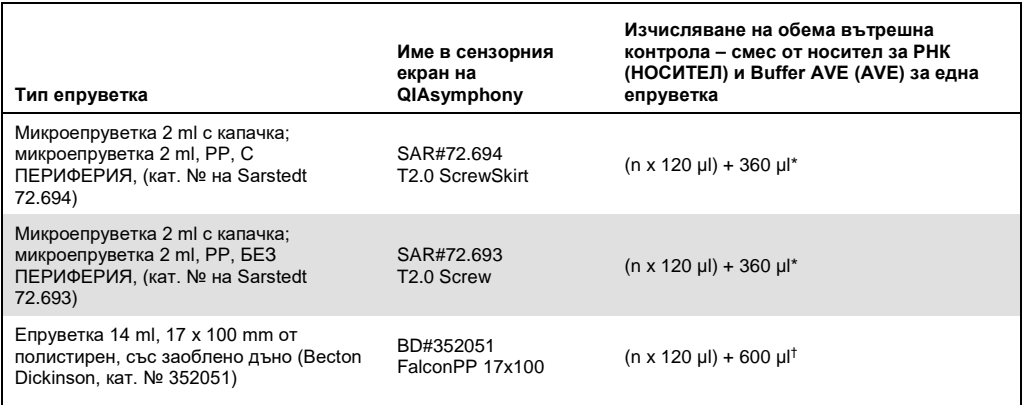

\* Използвайте тази формула, за да изчислите необходимия обем на сместа за вътрешна контрола (n = брой проби; 120 µl = обем на вътрешната контрола – смес от носител за РНК (НОСИТЕЛ) и Buffer AVE (AVE); 360 µl = свободен обем, необходим за една епруветка). Пример за 12 проби (n = 12): (12 x 120 µl) + 360 µl = 1800 µl. Не

пълнете епруветката с повече от 1,9 ml (т.е. максимум 12 проби на епруветка). Ако ще обработвате повече от 12 проби, използвайте допълнителни епруветки, като добавяте свободния обем във всяка от тях.

† Използвайте тази формула, за да изчислите необходимия обем на вътрешната контрола – смес от носител за РНК (НОСИТЕЛ) и Buffer AVE (AVE) (n = брой проби; 120 µl = обем на вътрешната контрола – смес от носител за РНК (НОСИТЕЛ) и Buffer AVE (AVE); 600 µl = свободен обем, необходим за една епруветка). Пример за 96 проби  $(n = 96)$ : (96 x 120 µl) + 600 µl = 12 120 µl.

За повече информация вижте **www.qiagen.com/goto/dsphandbooks**.

#### Използване на лабораторно оборудване FIX

Прехвърлянето на проби чрез установяване на нивото на течностите (liquid-level detection, LLD) позволява използване на първични и вторични епруветки. Това обаче изисква определени мъртви обеми в съответните епруветки. За да намалите мъртвите обеми до минимум, трябва да използвате вторични епруветки без установяване на нивото на течностите. Налице е специално лабораторно оборудване FIX (напр. SAR\_FIX\_#72.694 T2.0 ScrewSkirt), което също може да се избере от сензорния екран на QIAsymphony SP. Този тип епруветки/стелажи налага ограничение на аспирирането. Пробата се аспирира при конкретно ниво в епруветката, определено от обема на пробата, която ще се прехвърля. Затова е важно да се уверите, че използвате обема, посочен в списъка с лабораторно оборудване. Може да изтеглите списъците с лабораторно оборудване на адрес **www.qiagen.com/goto/dsphandbooks**.

На **www.qiagen.com/goto/dsphandbooks** са изброени епруветките за проби, които може да се използват със или без установяване на нивото на течностите, както и необходимите обеми на пробите. Не използвайте по-голям или по-малък от необходимия обем, тъй като това може да доведе до грешки при приготвянето на проби.

В една партида/цикъл може да се обработват епруветки за употреба с установяване на нивото на течностите, както и такива, които не са предназначени за това.

#### <span id="page-4-0"></span>Приготвяне на материал за проби

Когато работите с химикали, винаги носете подходящо лабораторно облекло, ръкавици за еднократна употреба и предпазни средства за очите. За повече информация вижте съответните информационни листове за безопасност (safety data sheets, SDS), предлагани от доставчика на продукта.

#### Проби от плазма, серум и CSF

Процедурата за пречистване е оптимизирана за използване с проби от плазма, серум или CSF. За приготвяне на плазма може да се използват кръвни проби, обработени с EDTA или цитрат като антикоагулант. Пробите може да са пресни или замразени, при положение че не са били замразявани и размразявани повече от веднъж. След вземане и центрофугиране плазмата, серумът или CSF може да се съхранява при 2 – 8ºC до 6 часа. За по-дълго съхранение препоръчваме замразяване на аликвоти при -20ºC или -80ºC. Замразената плазма или серум не трябва да се размразява повече от веднъж. Повторното замразяване и размразяване води до денатуриране и утаяване на протеините, което може да причини намаляване на вирусните титри и следователно – на получените вирусни нуклеинови киселини. Ако в пробите се виждат криоутайки, центрофугирайте при 6800 x *g*  за 3 минути, прехвърлете супернатантите в нови епруветки, без да нарушавате пелетите, и веднага започнете процедурата за пречистване. Центрофугирането при ниски *гравитационни* сили не намалява вирусните титри.

#### Ограничения

Обработването на кръвни проби с активатор на серумни съсиреци може да причини намаляване на получените вирусни нуклеинови киселини. Не използвайте епруветки за вземане на кръв Greiner Bio-One® VACUETTE®, съдържащи активатор на серумни съсиреци Z.

История на редакциите

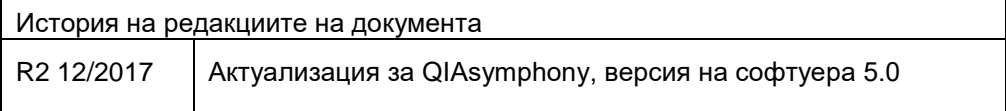

За актуална информация относно лицензирането и конкретните за продуктите правни бележки вижте ръководството или наръчника за потребителя на набора QIAGEN®. Ръководствата и наръчниците за потребителя на комплектите QIAGEN са достъпни на адрес www.qiagen.com или могат да бъдат заявени от отдела за техническо обслужване на QIAGEN или местния ви дистрибутор.

Търговски марки: QIAGEN®, Sample to Insight®, QIAsymphony® (QIAGEN Group); BD™ (Becton Dickinson and Company); Falcon® (Corning, Inc.); Bio-One®, VACUETTE® Greiner Bio-One GmbH); Sarstedt® (Sarstedt AG and Co.). Регистрираните имена, търговските марки и т.н., използвани в този документ, дори ако не са изрично<br>обозначени като такива, не се считат за незащитени от закона.<br>12/

Поръчване **www.qiagen.com/shop** | Техническа поддръжка **support.qiagen.com** | Уебсайт **www.qiagen.com**